## **Introduction**

V-Player is a compact, versatile HD video player based on Linux. The device is controllable and can be administrated completely via network. Media content can be added via Drag and Drop using the free of charge V-Player Manager Software. Alternatively, a user preferred FTP client can be used do copy the content to the Player, as well as attaching USB drives (FAT, NTFS and HFS formats are supported) .

One of its outstanding features is its self synchronizing capability. In a group of V-Players, define one machine as master and all others as slave, and all player will play the video in sync together  $(±)$ 20 ms). You can have as many slaves as your network has IP addresses (250 in an IPv4 class C network). Best synchronization results obtained with Quicktime H264 (approx. 15 MBit) with AAC (Advanced Audio Codec) or mp4 files. The Audio settings should be 48 kHz, 16 Bit Stereo. Multichannel digital sound via HDMI can be played as well.

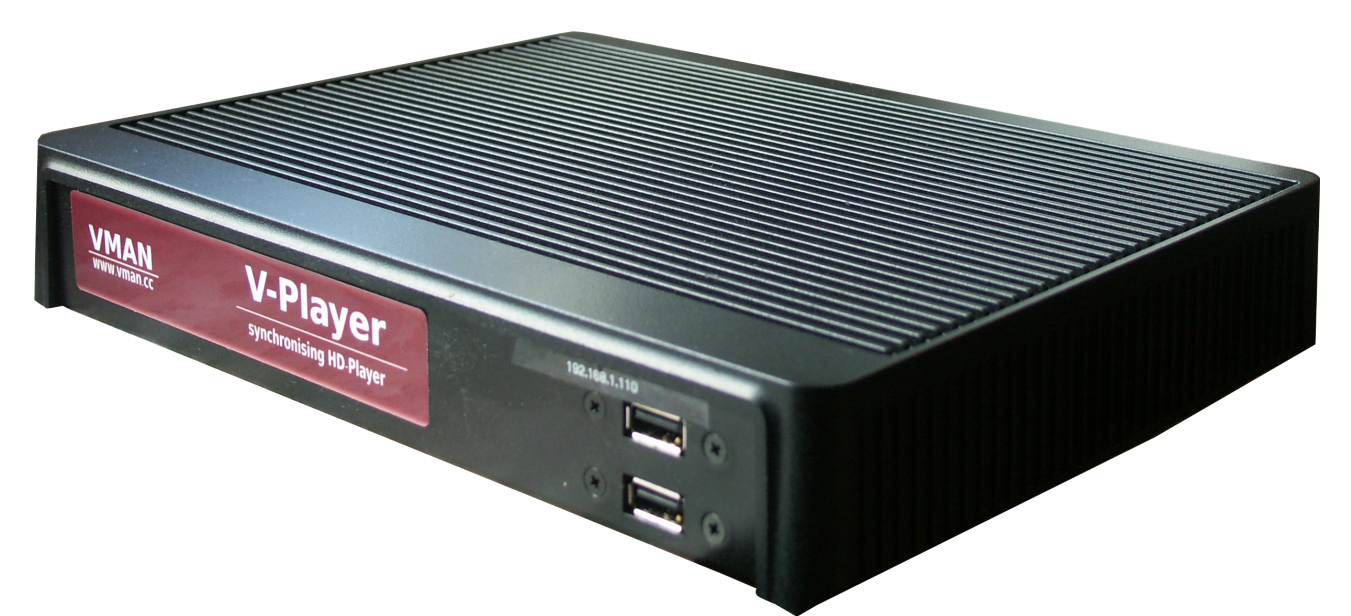

V-Player comes with an integrated software EDID manager. If V-Player is connected to a device without EDID (e.g. matrix switch, LED processor, projector or fiber transmitter), an internal EDID can be used with no need to connect an external hardware EDID manager / detective.

For an easy installation on site, V-Player is delivered with a stand and standard VESA mount. Because of its small form factor, the device can be mounted direct at or nearby the display. As infrastructure, only a power cable and an Ethernet connection is required. No fiber optics or high quality video cables for long distance video distribution is needed.

V-Player can run stand alone, in a master / slave group, or be controlled by (show) control systems such as Medialon, V-Control, Crestron or AMX. In addition, we have the USB controller V-IO to control V-Player by sensors and buttons.

## **Technical Specification**

We use different Hardware platforms for our Players. They all have in common that they are working with an Intel Atom Dual Core processor in combination with NVidia ION.

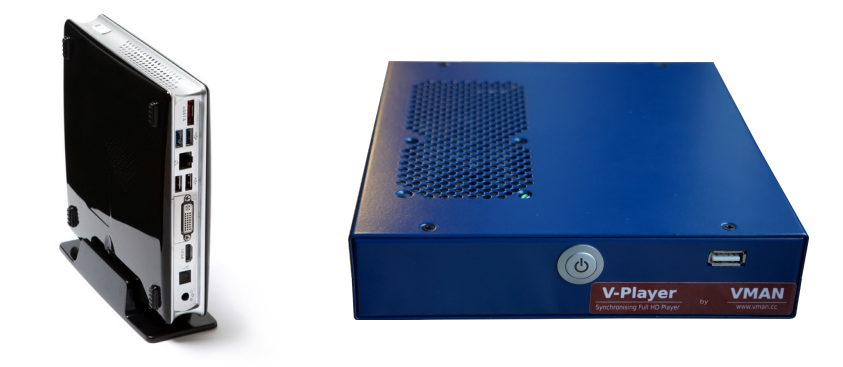

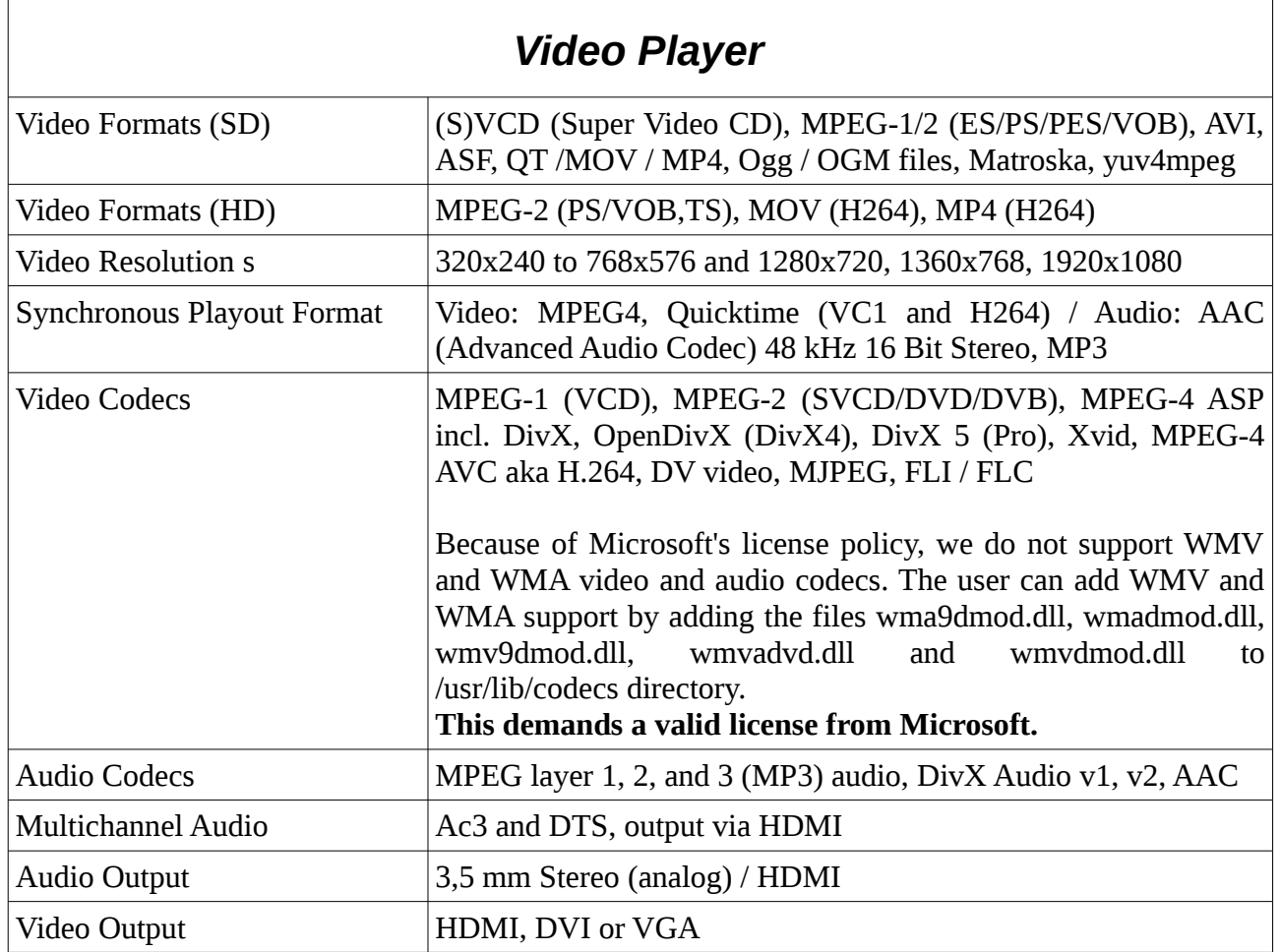

## **Control with V-Player Manager**

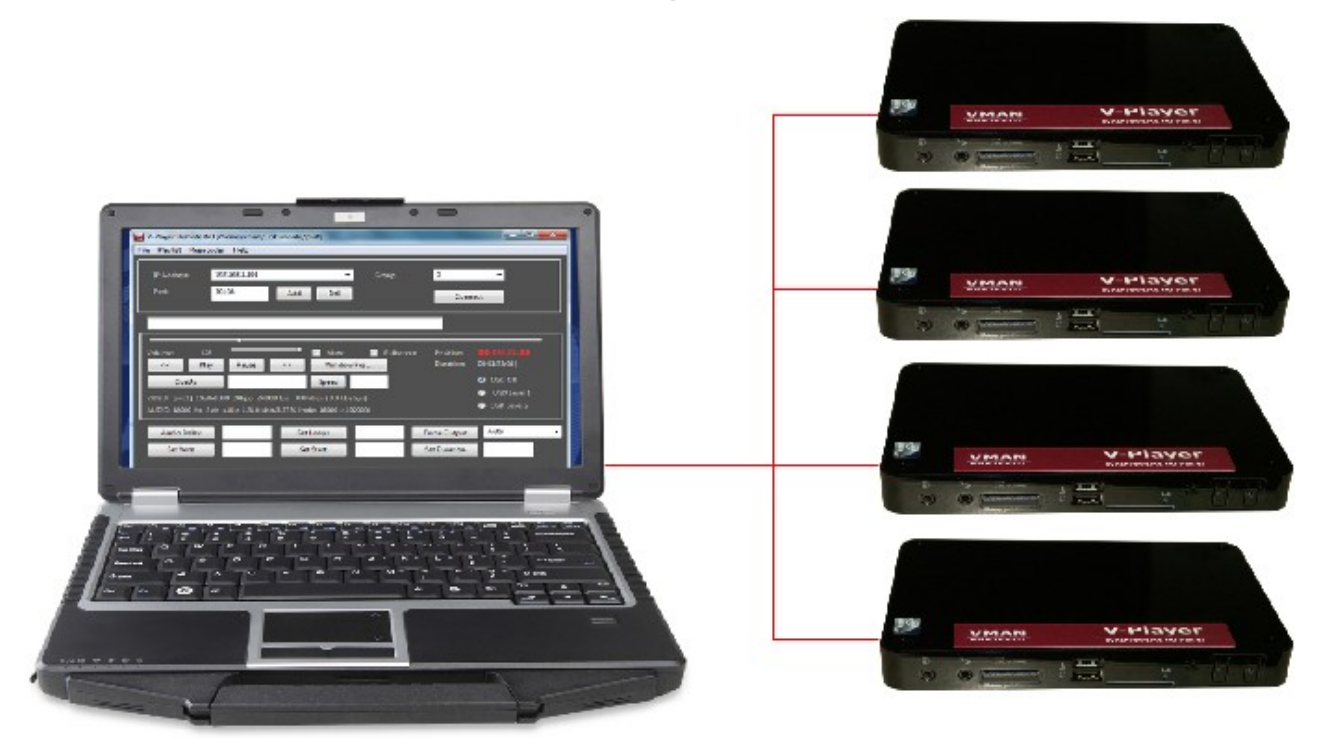

One of the outstanding features of V-Player is it's remote control capability. V-Player itself has only a very limited GUI. To operate V-Player, we have V-Player Manager, a software that has a full featured GUI for V-Player. V-Player Manager runs on Windows, Linux and MAC OSX and connects to V-Player via network.

V-Player Manager is the user interface for V-Player. Usually, it is installed on a separate PC to control one or more V-Player boxes. This has some very important advantages compared to media players with a build in GUI. You can rearrange the play list or edit clip parameters during playback. The output screen still shows the running video. There is no need to connect via VNC (but still possible), which would be visible on the output screen. If desired, V-Player Manager can run on the V-Player box and connect to V- Player via local host.

V-Player Manager can be downloaded from our Website www.vman.cc, but is also available in a folder of V-Players home directory for all supported operating systems. Use ftp or a USB thumb to get the software for your operating system.

In most cases V-Player Manager is needed only during setup. Once the play lists are created and master / slave devices are configured, the master device controls the playback. If V-Player is configured as stand alone device, it controls the playback by itself.